## Rensa cacheminnet

## Öppna webläsaren.

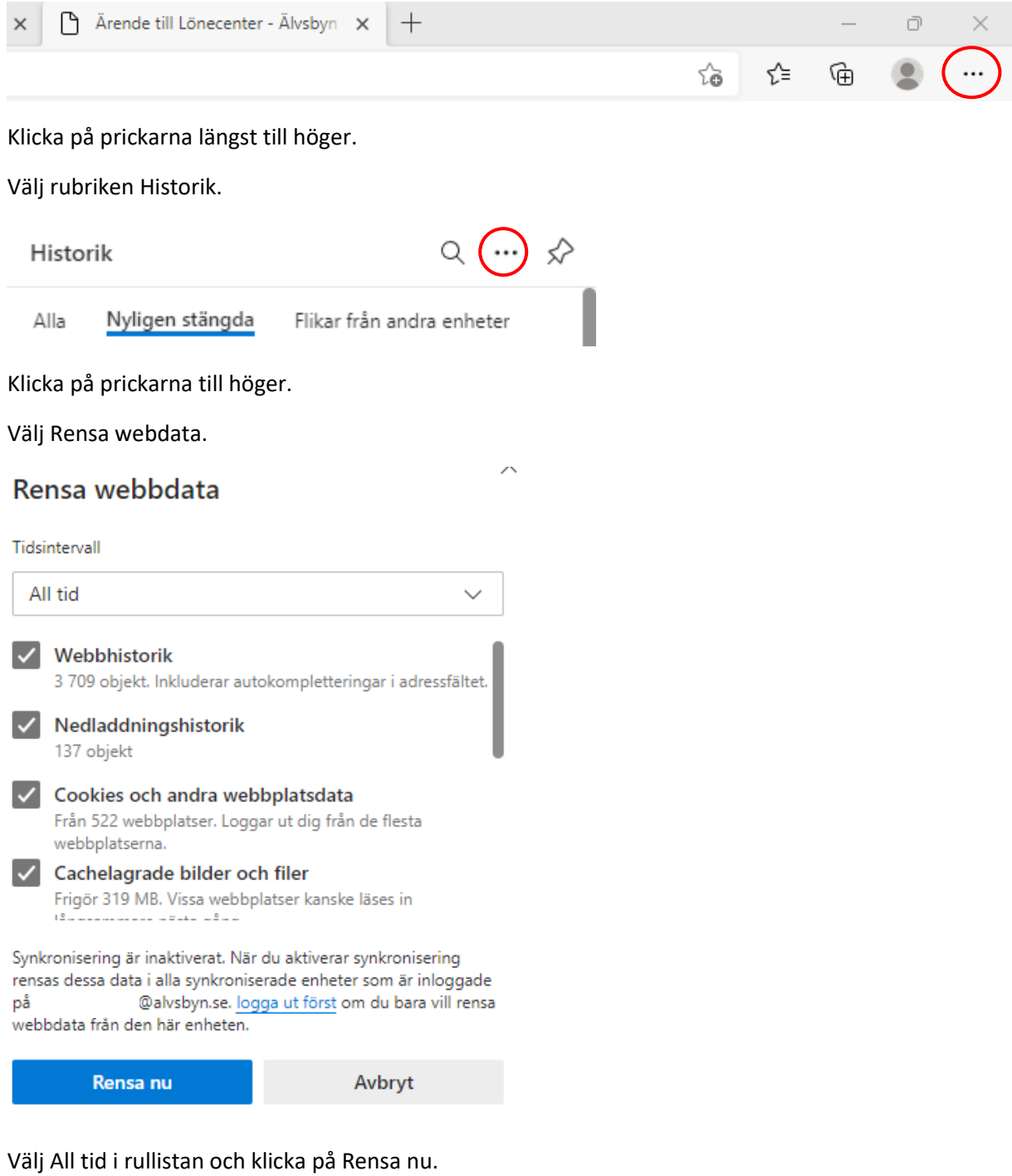

Stäng ner webläsaren och starta den igen.